## **Procedure to access Familiarisation à l'emploi when the app is in English**

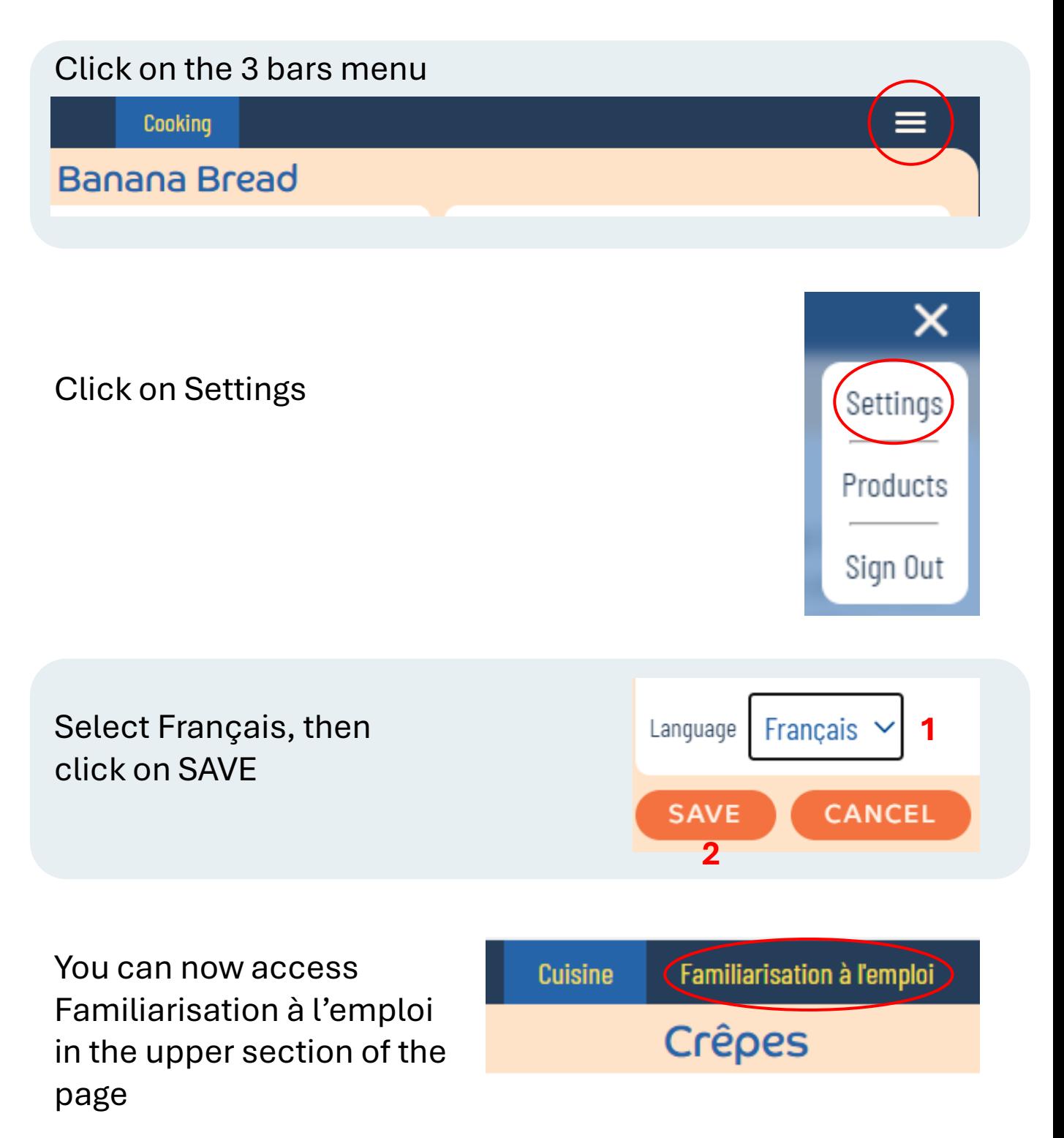